**Муниципальное бюджетное общеобразовательное учреждение муниципального образования г. Саяногорск Лицей №7**

Рассмотрено на заседании Методического совета Протокол № 1 от 22.08.2016 г.

**VIOS** У Дицей №7 MEC Д.А. Даньшин  $09.2016$  r. иказ .

# **РАБОЧАЯ ПРОГРАММА**

### **по внеурочной деятельности**

**Направление: общеинтеллектуальное**

# **Спецкурс «Мультипликация на LOGO»**

**Основное общее образование, 5 класс, 34 часа**

**Подписано цифровой подписью: Даньшин Даниил Александрович** , OID.1.2.643.100.4=7710568760,  $-1047797019830, \text{STREE} = "$ <br>
6, 1", L= . (C=RU, O=  $CN=$   $R_{\text{N}}$  yrs  $R_{\text{N}}$  yrs  $R_{\text{$  $(21 \times 21)$ <sup>655603</sup> 2023  $.9:23:25$ 

**Составитель:**

Акунченко А.В., учитель информатики

Ориентационный курс внеурочной деятельности «Мультипликация на LOGO» предназначен для учашихся 5-х классов технической направленности.

Целью обучения является создание условий для формирования и развития навыков программирования, умения работать с различными видами информации, и освоение основ моделирования различных процессов, с помощью среды LOGO.

#### Цель данного курса конкретизируется в основных задачах:

- развить, а при необходимости сформировать первоначальные навыки работы с компьютером;
- приобщить детей к проектно-творческой деятельности;

повысить уровень целеустремленности обучающихся в процессе решения учебных задач;

мотивировать учеников к изучению информатики и информационных технологий.

## Планируемые результаты освоения курса

Планируемые результаты реализации программы курса «Мультипликация на  $LOGO.$ 

Первый уровень: умение решать задачи из разных сфер человеческой деятельности с применением средств информационных технологий; умение анализировать систему команд формального исполнителя для определения возможности или невозможности решения с их помощью задач заданного уровня, приобретение обучающимися знаний об основных правилах мультипликации, программирования и построения алгоритмов.

Второй уровень: умение планировать пути достижения цели, в том числе альтернативные, осознанно выбирать наиболее эффективные способы решения учебных и познавательных задач; навыки выбора языка представления информации в соответствии с поставленной целью.

Третий уровень: умение определять строить логическое рассуждение; умение создавать, применять и преобразовывать знаки и символы, модели и схемы для решения учебных и познавательных задач; компетентность в области использования информационно-коммуникационных технологий; умение выбора программных средств, предназначенных для работы с информацией данного вида и соответствующих поставленной задаче.

## Содержание курса

«Знакомство со средой «Лого» - создание, сохранение и загрузка проектов» - начало работы в среде «Лого», знакомство с основными функциями, формирование навыков сохранения и загрузки готовых проектов.

«Работа с текстом в среде «Лого» - знакомство с инструментами создания и редактирования текста. Изучение особенностей работы с текстом.

«Создание иллюстраций» - работа с инструментами создания и редактирования графических изображений.

«Практическая работа «Создание слайда презентации своего города» - самостоятельная работа учащихся в среде «Лого», целью которой является закрепление навыков создания и сохранения готовых проектов, работы с текстом и графикой. Результатом работы является слайд о городе Саяногорск.

«Работа с формами. Инструмент «Штамп» - формирование навыков работы с библиотекой готовых изображений в среде «Лого» и инструментом «Штамп».

«Черепашка. Свойства черепашки» - начало работы с исполнителем команд «черепашка», знакомство с его свойствами.

«Анимация и присвоение форм черепашке» - изменение свойств черепашки.

«Создание мультфильма» - самостоятельная работа учащихся в среде «Лого», целью которой является закрепление навыков создания и сохранения готовых проектов, работы с текстом, графикой и исполнителем «черепашка». Результатом работы является простейший мультфильм на свободную тему.

«Перо. Рисование черепашкой» - знакомство с новым свойством черепашки: пером. Составление простейших алгоритмов рисования для исполнителя «черепашка».

«Рисование с помощью команд» - закрепление навыков работы с пером черепашки.

«Повороты» - изучение команд «ЛВ», «ПР», предназначенных для изменения направления движения черепашки на указанный угол.

«Создание окружностей» - закрепление навыков работы с пером черепашки и командами «ЛВ» и «ПР» путем рисования окружностей различного радиуса и плавности линий.

«Программы» - знакомство с возможностями программирования исполнителя в среде «Лого». Составление простейших алгоритмов.

«Практическая работа «Программа рисования геометрической фигуры» - закрепление навыков написания простейших программ для исполнителя черепашка в среде «Лого».

«Автоматическое изменение форм черепашки во время анимации» - знакомство с инструментами автоматического изменения форм черепашки.

«Команда «Случайный» - знакомство и формирование навыков работы с командой выбора случайного числа из заданного диапазона. Использование команды для решения различных задач.

3

«Послания. Координаты черепашек» - знакомство с возможностями координирования действий нескольких черепашек в зависимости от определенных условий и поведения других черепашек. Разбор координатной сетки рабочей области среды «Лого». Работа со свойствами черепашек, отвечающими за их положение в рабочей области.

«Создание компьютерной игры» - закрепление навыков работы с текстом, графикой, свойствами черепашек, программирования и составления алгоритмов. Результатом работы учеников является простейшая компьютерная игра.

«Бегунок. Использование бегунков» - знакомство и работа с инструментом «Бегунок».

«Создание выпадающих списков» - знакомство и работа с инструментами создания выпадающих списков.

«Практическая работа «Моделирование» - моделирование учениками сложного процесса (запуск космического корабля, сбор автомобиля на конвейере и т.п.).

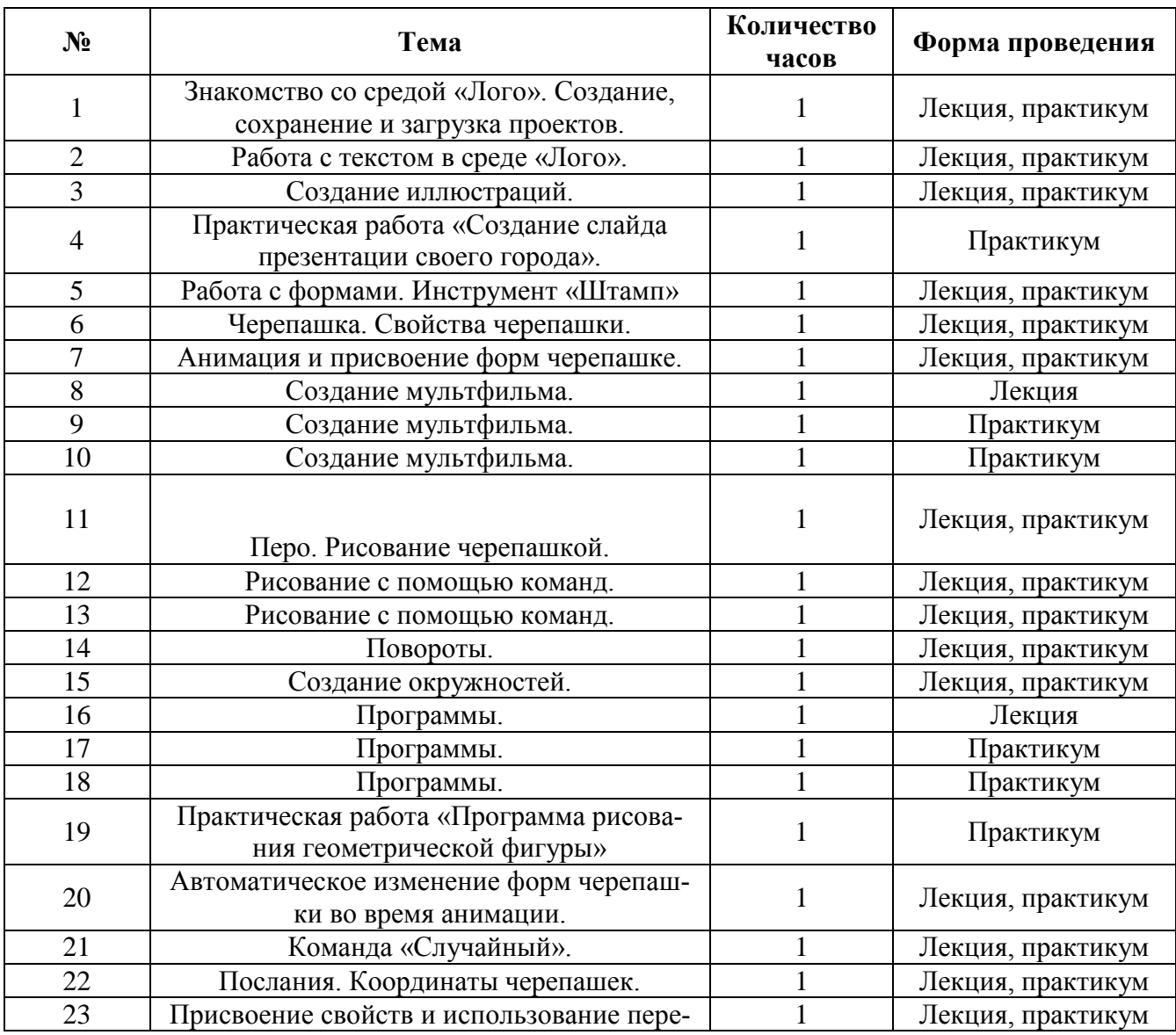

## **Тематическое планирование**

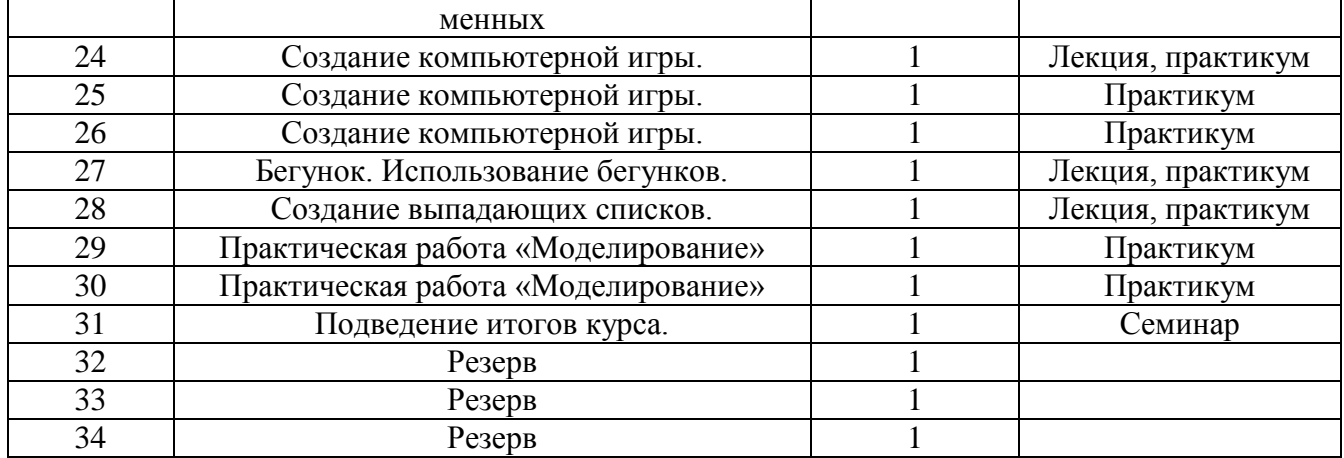